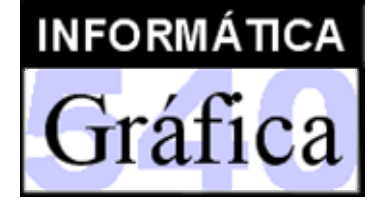

Ingeniería Técnica en Diseño Industrial (3er. curso)

6

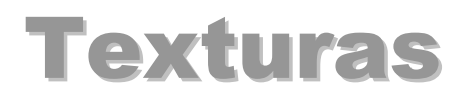

1. Texturas

2. Modelos avanzados

Profesor: *Miguel Chover*

- • *Textura*
	- Cualquier característica evaluada en un punto utilizando sólo información local de ese punto
	- Detalles sobre la superficie de un objeto como los nudos de la madera o la rugosidad de la piel de una naranja

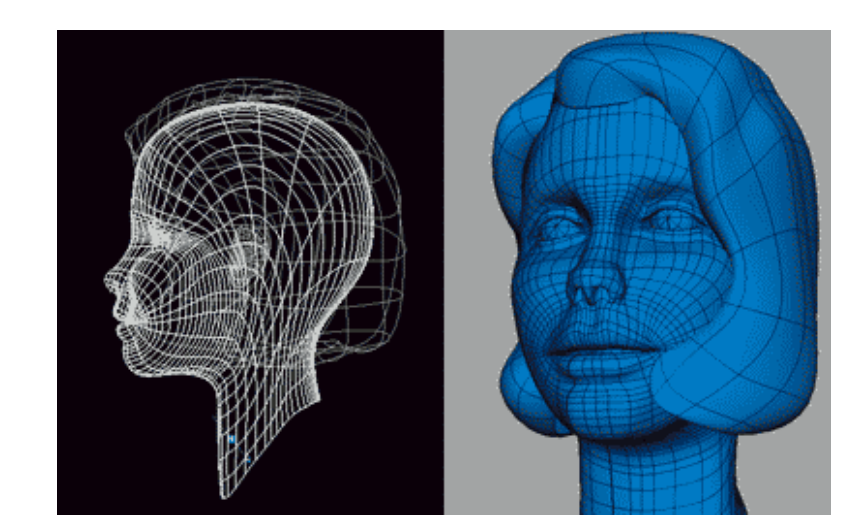

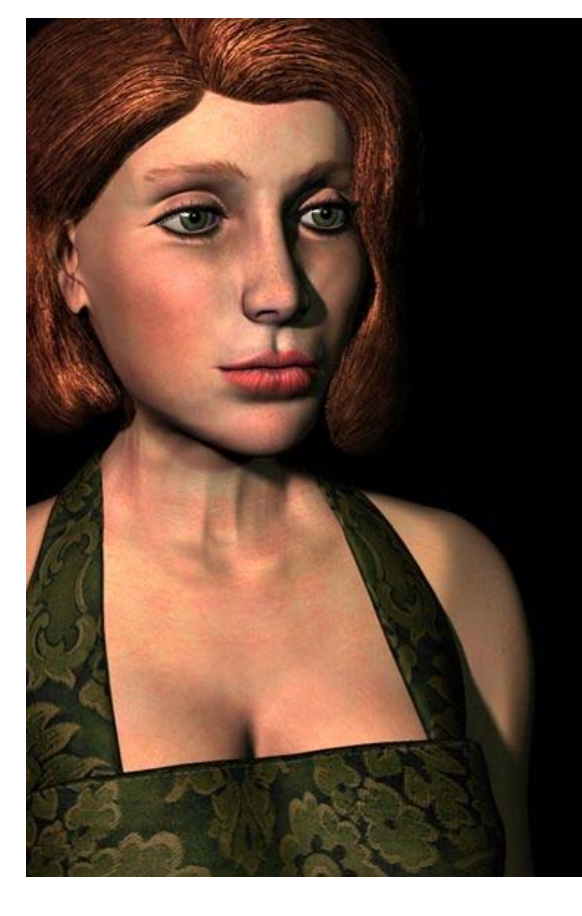

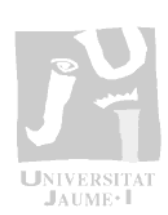

 $|n|$ 

 $\sum_{i=1}^{n}$ 

má

tic

 $\Xi$ 

Gr

áfi

 $C2$ 

- Texturas
- • *Características moduladas*
	- El color.
		- *Texture Mapping*
		- *Solid Texture*
	- La normal
		- *Bump Mapping*
	- La posición
		- *Displacement Mapping*
	- La reflexión
		- *Reflection Mapping*
		- •*Chrome Mapping*
	- La refracción
		- *Refraction Mapping*
	- –La transparencia

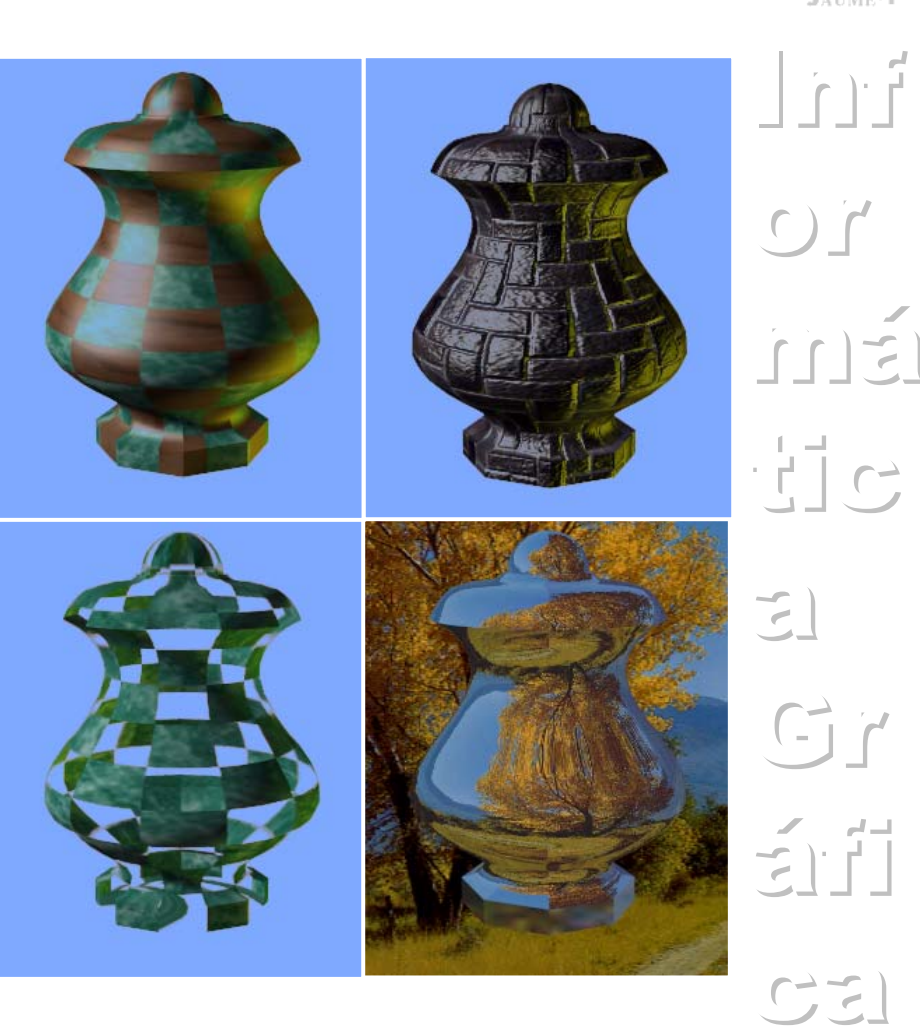

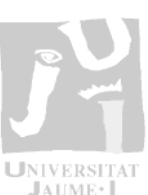

 $C2$ 

## Texturas

- • *Síntesis de texturas sobre el plano*
	- Generación de texturas difíciles de obtener por otros medios
- • *Clasificación dependiendo de sus características estructurales*
	- Texturas macroscópicas
		- *Información estructural visible a simple vista*
	- Texturas microscópicas
		- *Sin estructura bien organizada y con aspecto visual homogéneo*

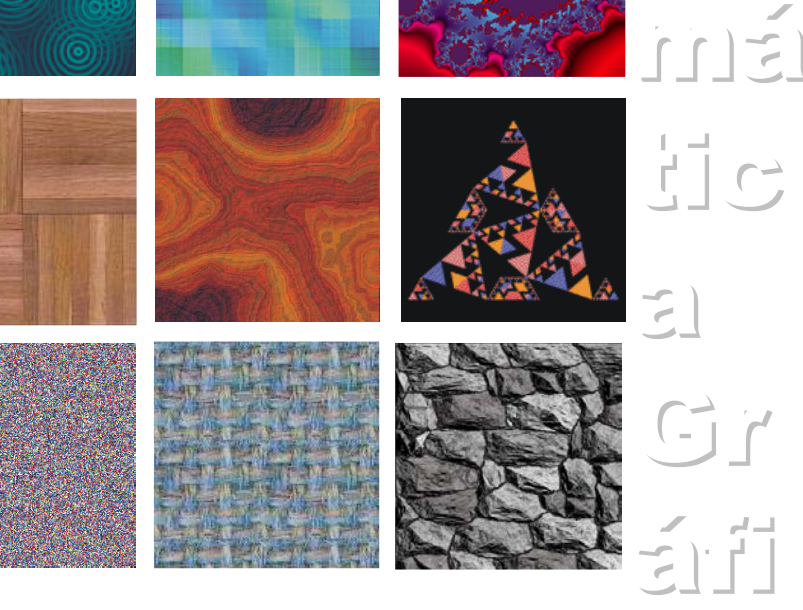

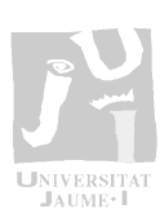

 $|n|$ 

 $\overline{C}$ 

4

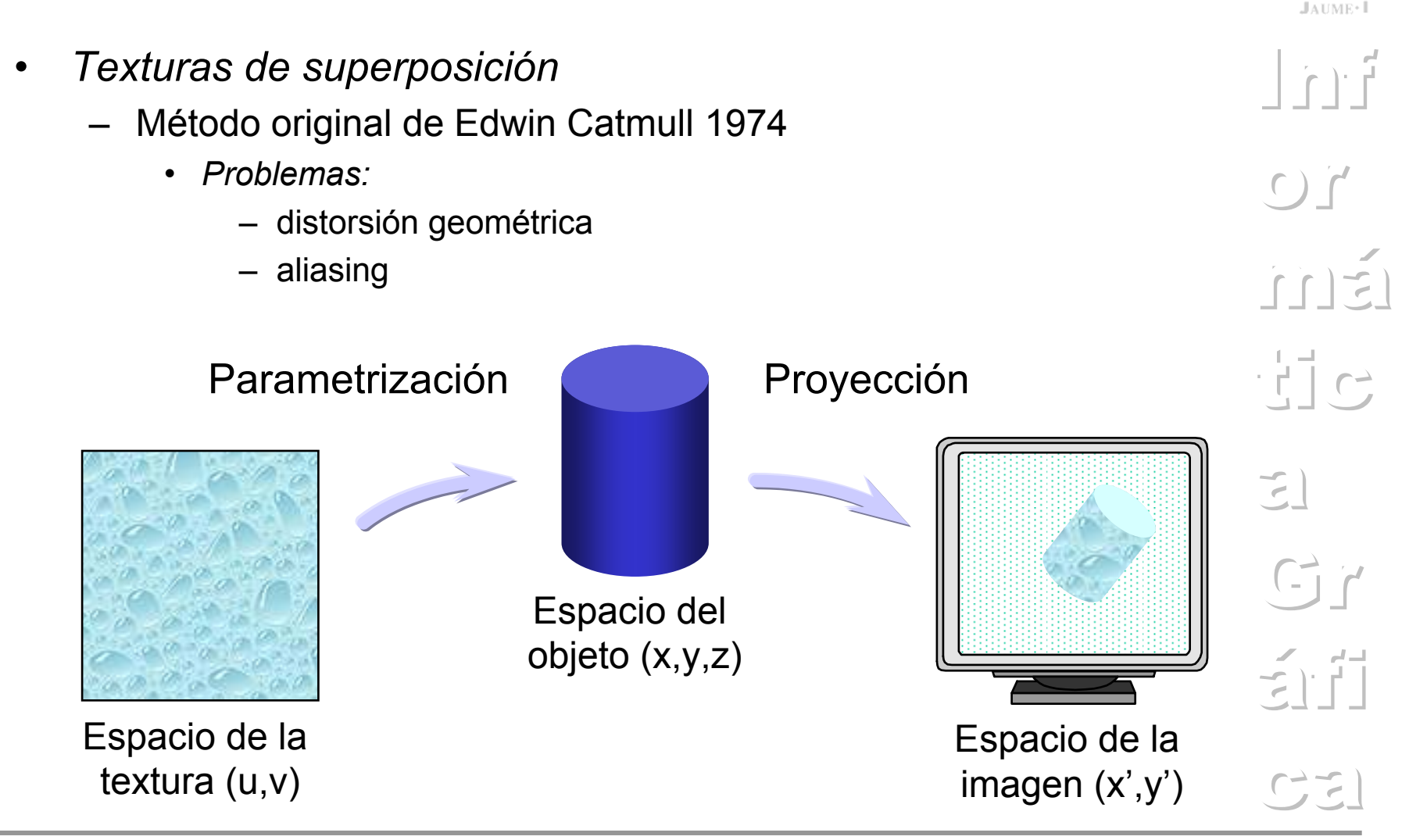

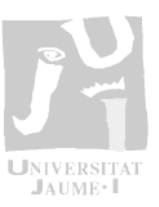

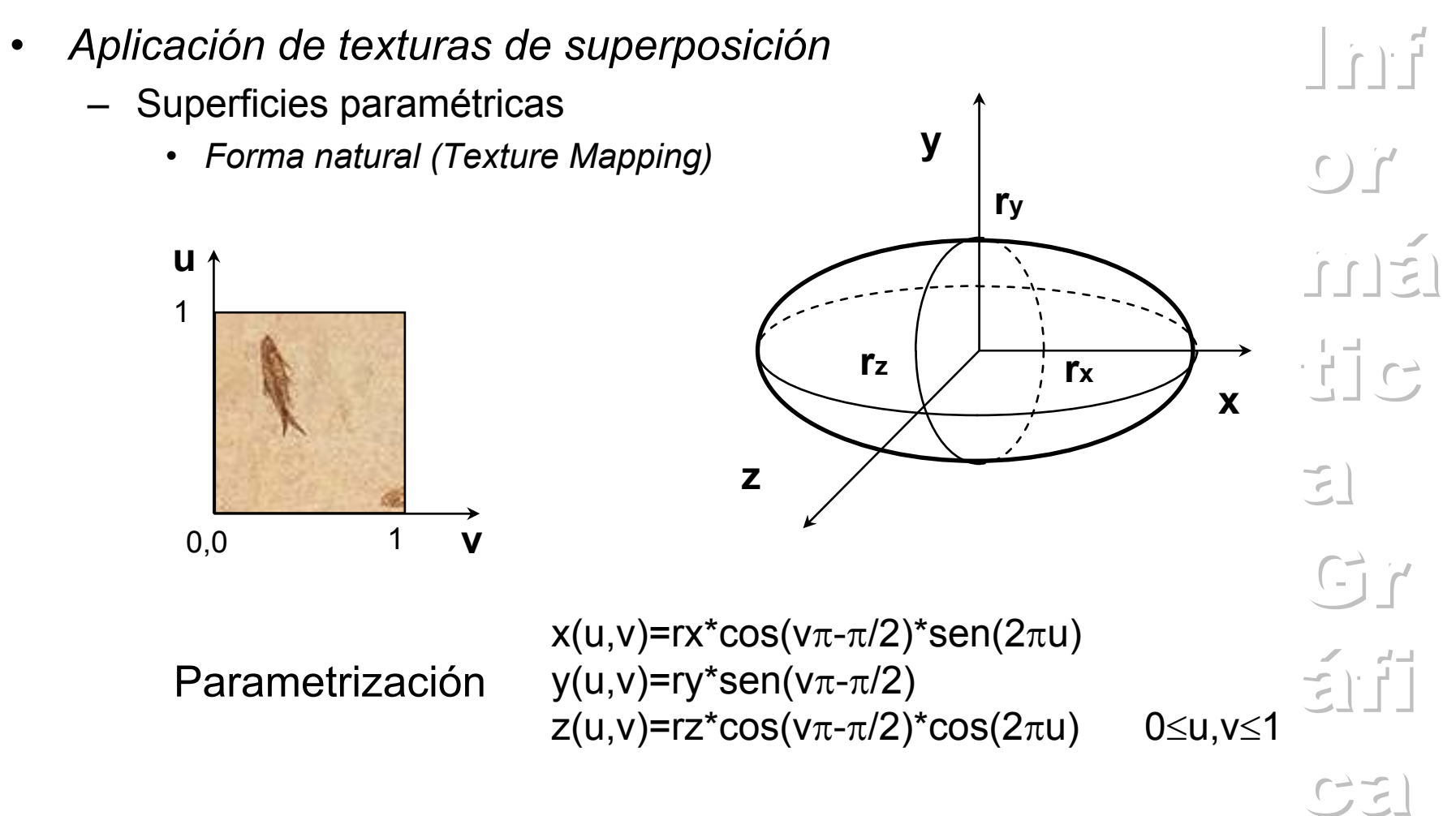

– Superficies poligonales

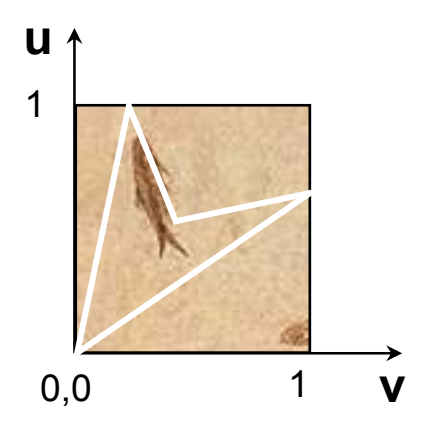

• *Asignación de vértices del polígono al espacio de la textura (durante el modelado geometrico) e interpolación* 

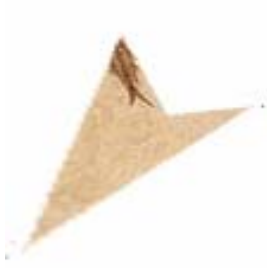

- *Descomposición del proceso de texturación en dos fases*
	- S-mapping
		- *T(u,v)->T'(xi,yi,zi)*

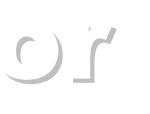

 $i \in [1, 1]$ 

 $\begin{array}{c} -1 \\ -1 \end{array}$ 

 $\sum_{i=1}^{n}$ 

 $Gr$ 

áfi

 $C2$ 

 $\Gamma$ 

 $J$ AUME<sup>®</sup>

- *plano, cilindro, caja, esfera*
- O-mapping
	- *T'(xi,yi,zi)->O(x,y,z)*
	- *normal, centroide, etc.*

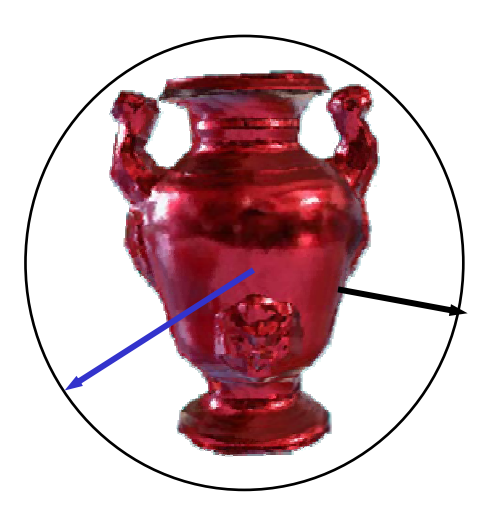

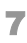

**Displacement** 

Mapping 3

## Texturas

- • *Texturas de perturbación de normal (Bump Mapping)*
	- Objetivo:
		- • *Simular abultamientos o rugosidades sobre la superficie del objeto sin alterar su geometría*
		- • *Se supone que la alteración es pequeña comparada con el tamaño de la superficie*

–Método:

*S' ( <sup>u</sup> ,<sup>v</sup> )* <sup>=</sup> *S( <sup>u</sup> ,<sup>v</sup> )* <sup>+</sup> *F( <sup>u</sup> ,<sup>v</sup> )\* N*

*N'(<sup>u</sup>,<sup>v</sup> ) S' (<sup>u</sup>,<sup>v</sup> ) S' (<sup>u</sup>,<sup>v</sup> )* <sup>=</sup> *<sup>u</sup>* <sup>×</sup> *<sup>v</sup>*

– Diferencias con la perturbación geométrica. (Displacement Mapping)

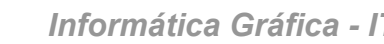

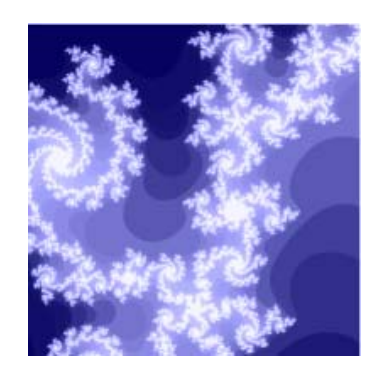

Bump

Mapping

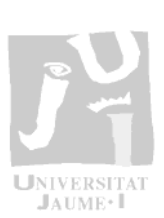

 $| \cdot |$ 

 $\epsilon$ )  $\epsilon$ 

má

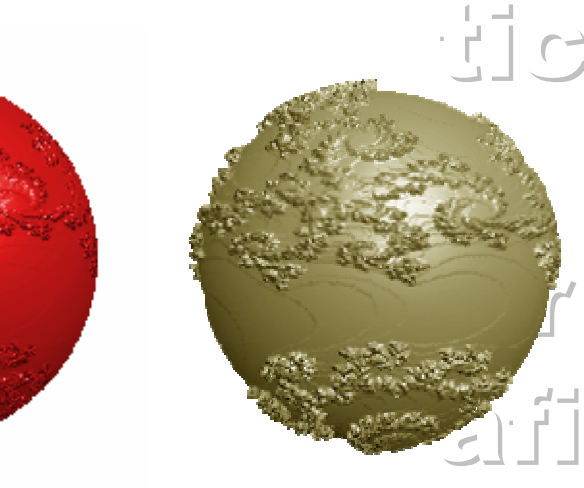

Texturas

- • *Texturas dependientes del punto de vista*
	- Simulación del trazado de rayos
		- *Environment Mapping*
		- $\bullet$ *Chrome Mapping*
		- *Refraction Mapping,*
	- Acceso al patrón a través de las direcciones de:
		- •*reflexión*
		- •*refracción*

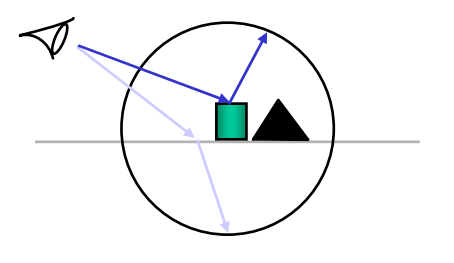

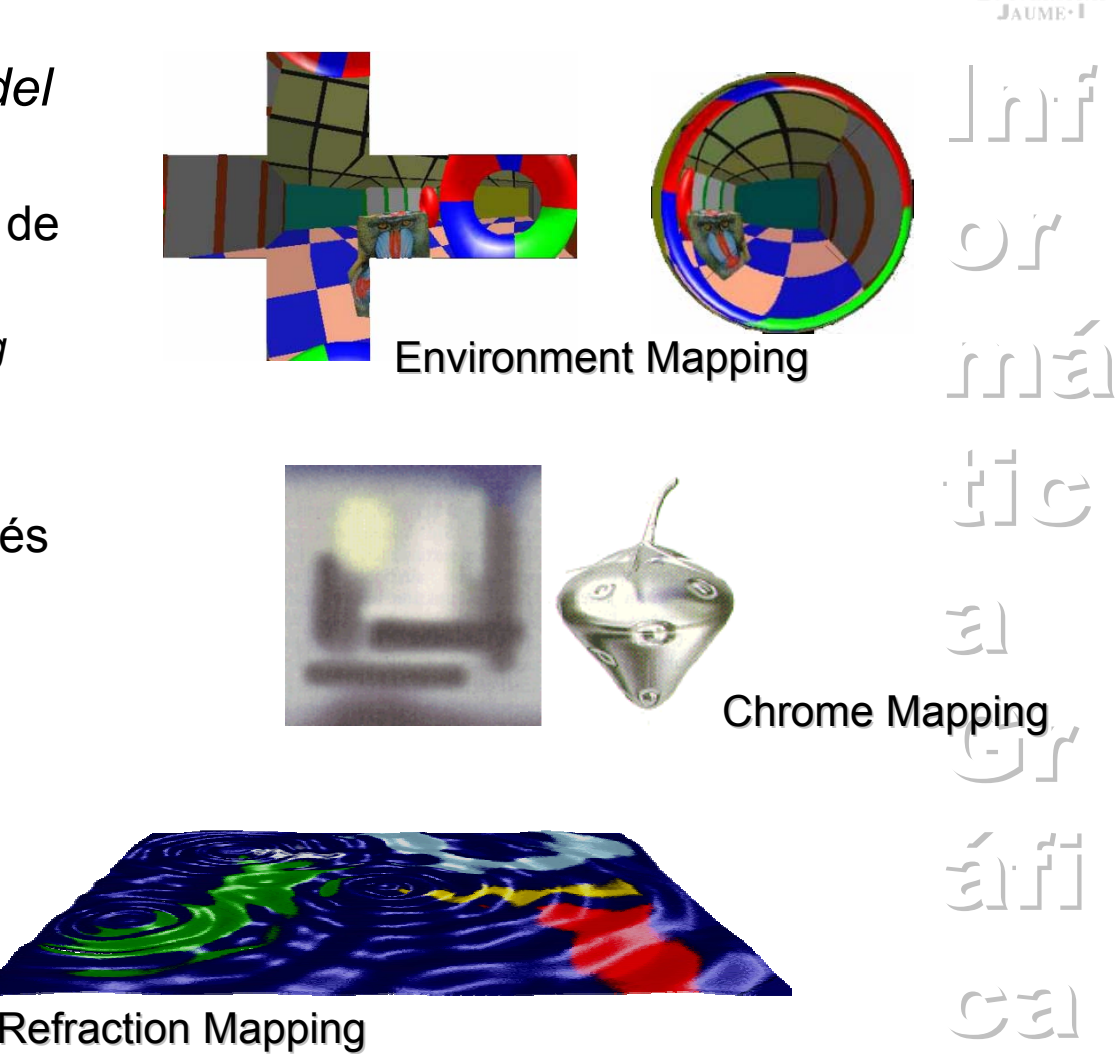

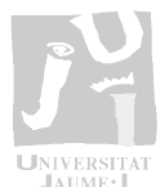

- • *Técnicas de antialiasing*
	- Filtrado de la imagen inversa de un pixel
	- Los filtros pueden tener varias bases y secciones

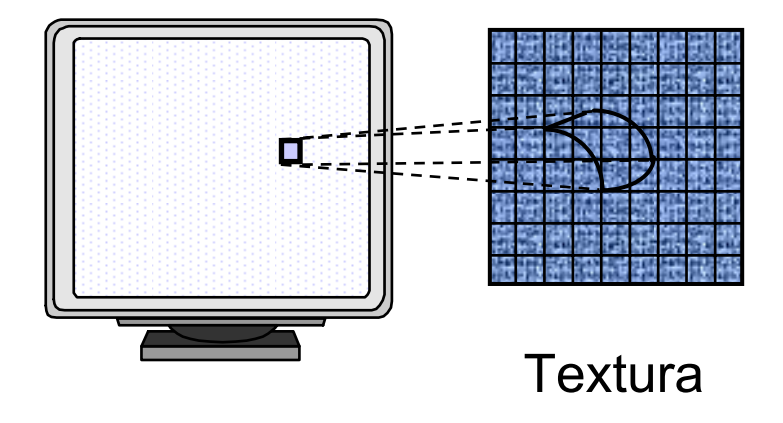

- Métodos precalculados
	- *Prefiltran la textura para que el coste de los accesos al filtro sea constante*
		- Mip-Mapping
- Métodos directos
	- *Calculan una media ponderada de las muestra de textura. Alto coste.* 
		- EWA (Elliptical weighted average)

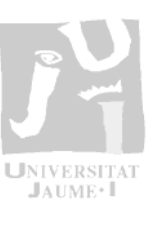

 $\Gamma$ 

 $\cap$ 

má

tic

 $Gr$ 

 $\preceq$   $\vdash$   $\vdash$ 

 $C2$ 

 $\mathbf{E}$ 

- $\bullet$  *Mip-Mapping*
	- –Estructura piramidal (u,v,d)
	- – Filtro áreas cuadradas
		- •*Textura 512x512*
		- $\bullet$ *Mip-Map 1024x1024*
		- •*10 niveles*
		- •*Filtro caja 2k pixels 0*≤*k*≤*9*

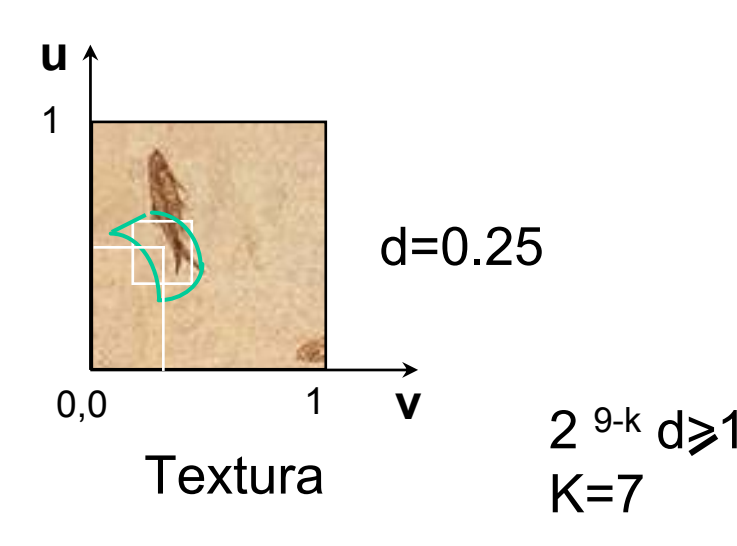

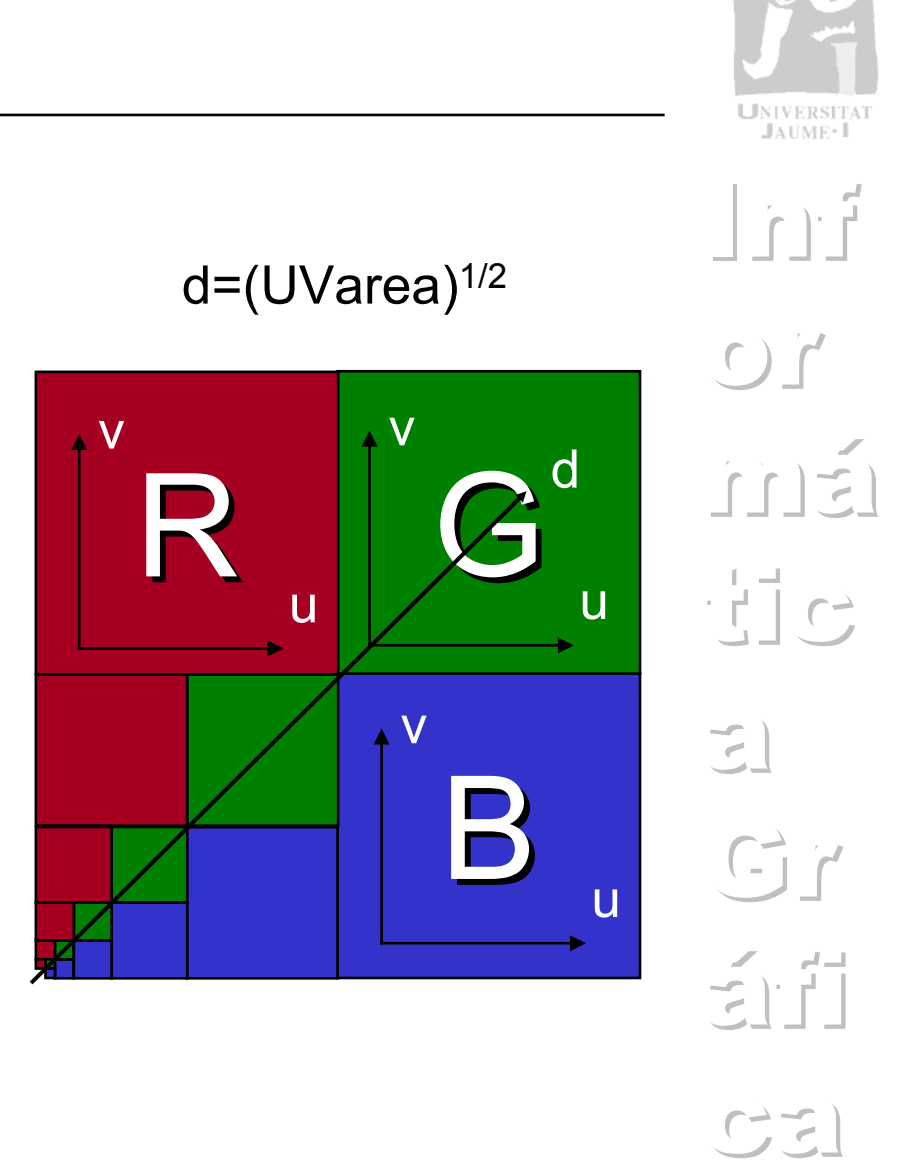

- • *Elliptical weighted average (EWA)*
	- Los pixels se aproximan por círculos, que se convierten en elipses en el espacio de la textura
	- Los texels de las elipses se promedian para obtener el valor de textura
	- Ventajas
		- *Gran exactitud*
	- Desventajas
		- *Alto coste computacional*

 $C2$ 

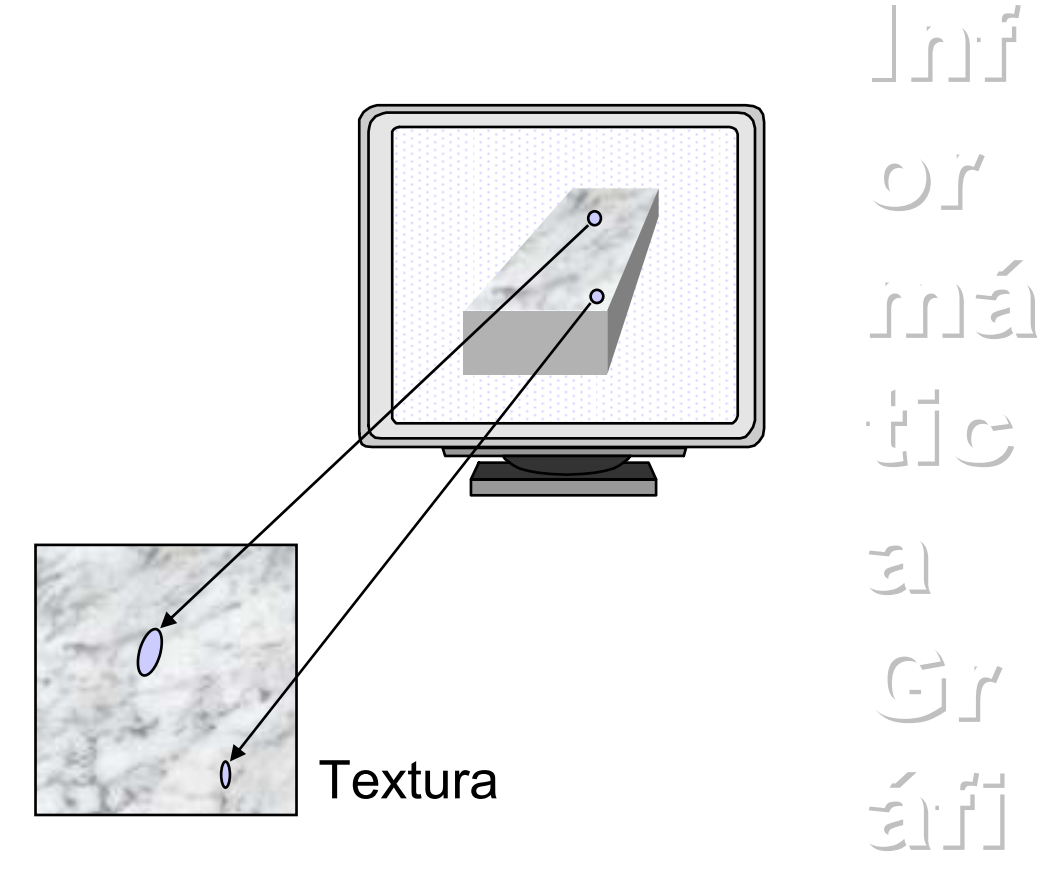

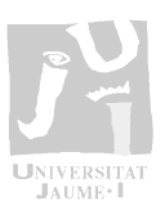

## Texturas

- • *Texturas sólidas*
	- Introducidas por K. Perlin y D. Peachey en 1985
	- Independientes de la superficie sobre la que se aplican
	- No es necesario establecer una parametrización
	- Pocas necesidades de almacenamiento
	- Dificultad en su definición
	- Alto coste computacional
	- Permiten modificar diferentes atributos de la superficie: color, normal, etc.

z

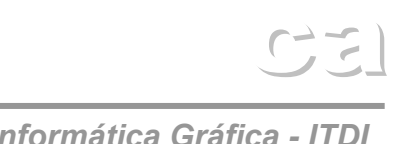

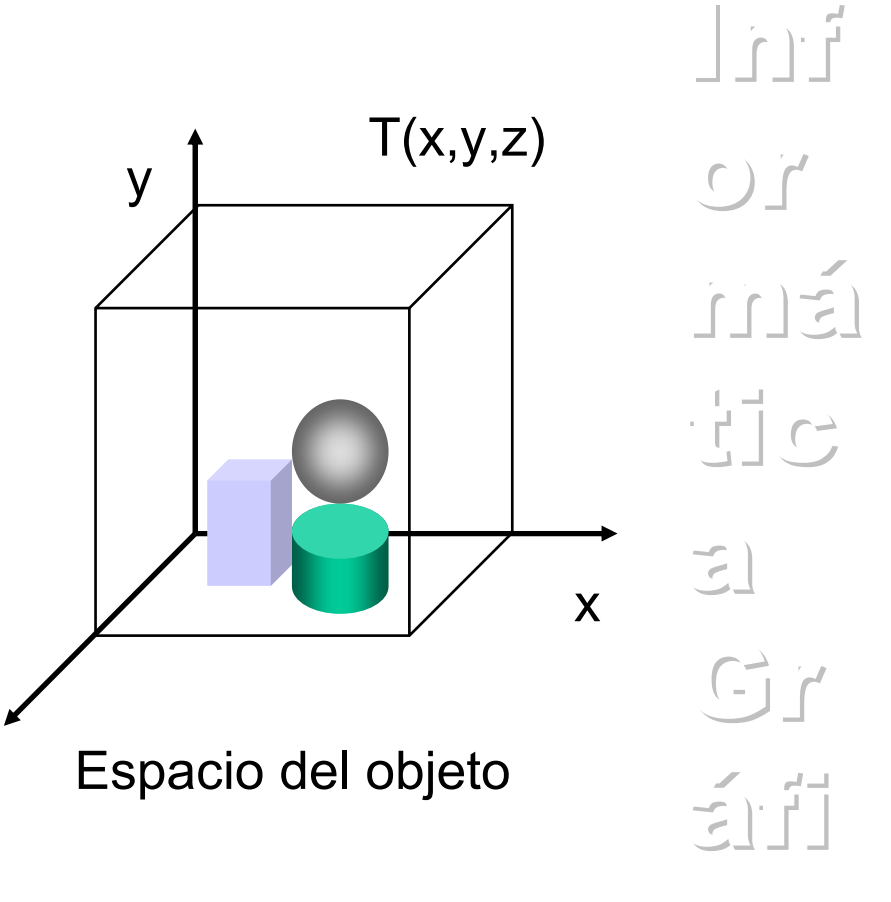

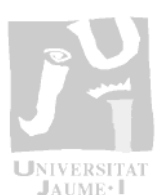

Turbulencia $\epsilon$  fr

## Texturas

- • *Funciones básicas*
	- Ruido.
		- *Función aleatoría del espacio*
	- Turbulencia.
		- *Suma de la función Ruido a distintas frecuencias*

Ruido

- Druido.
	- *Derivada de la función ruido con respecto a las direcciones X,Y y Z*

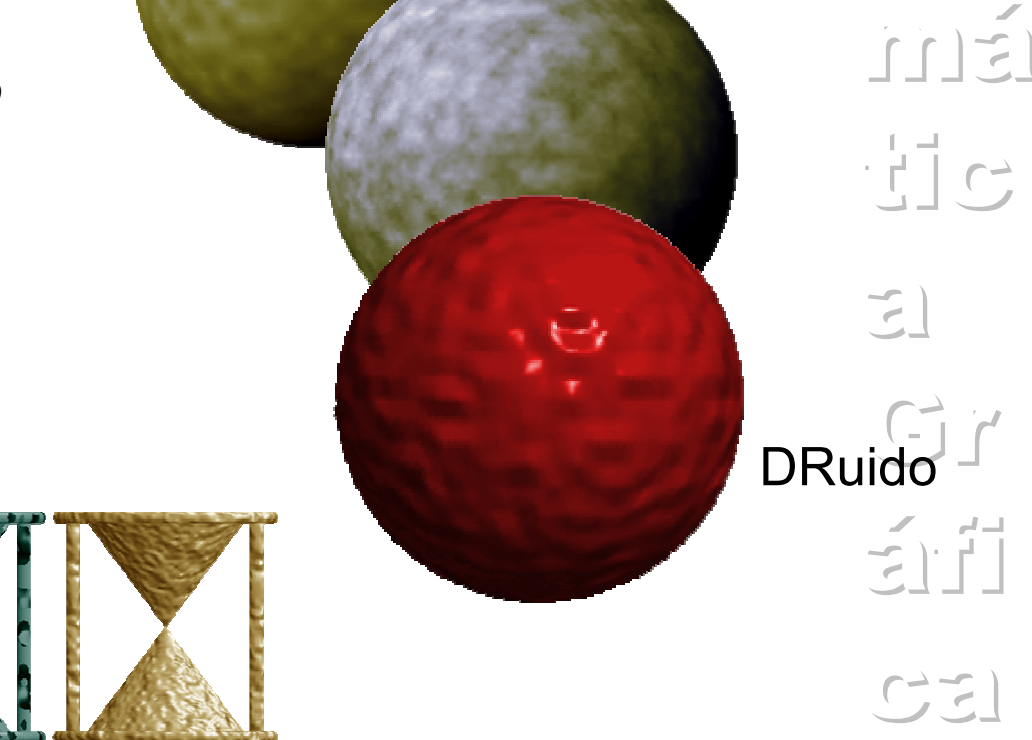

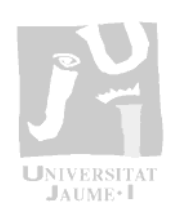

 $\lceil \cdot \rceil$ 

 $G_1$ 

 $\tilde{\epsilon}$ )  $\tilde{r}$ 

 $C2$ 

## Texturas

Función Mármol (Punto P)

valor=seno(a\*Px+b\*Turbulencia(P)) color=colorMarmol(valor)

Función Madera (Punto P)

zona=calcularPosición(P+Ruido(P)) color=colorMadera(zona)

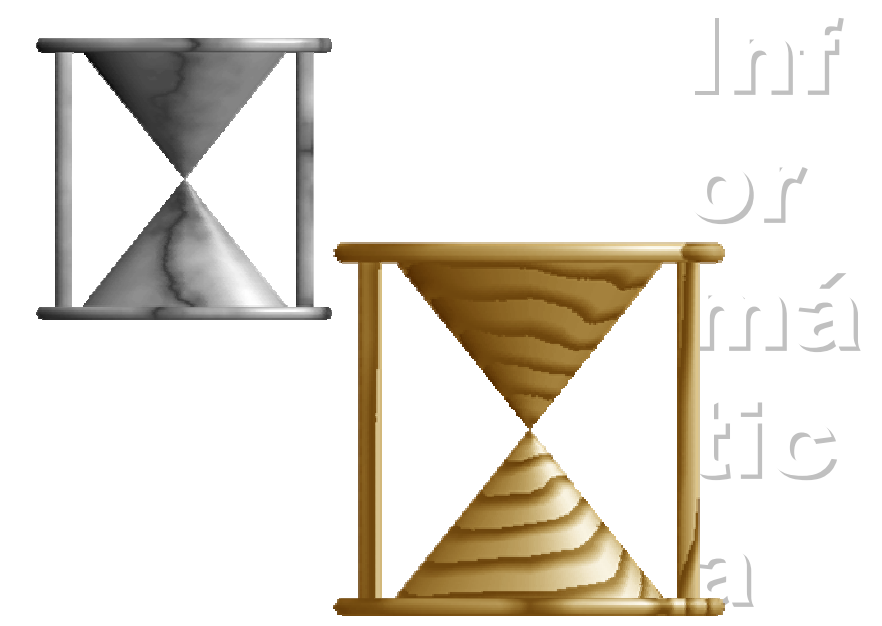

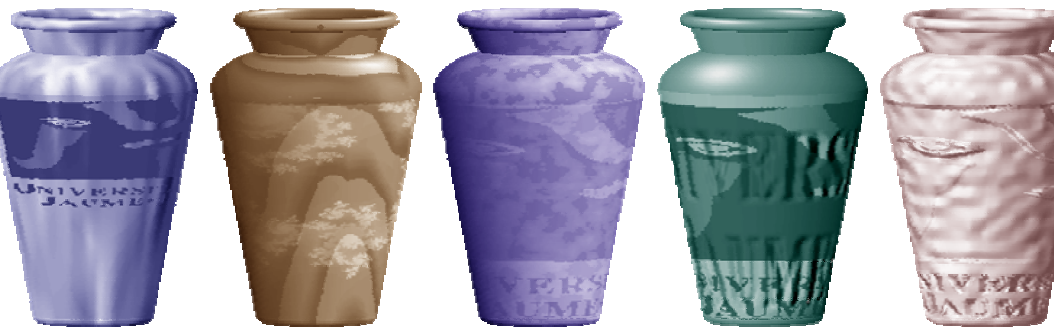

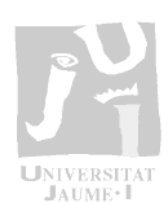

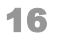

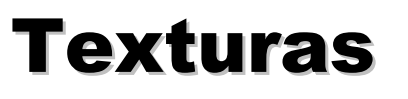

- Otras aplicaciones de las  $\bullet$ técnicas de texturación
	- Manipulación de imágenes.  $\overline{\phantom{0}}$ Warping
	- Texturas de proyección  $\overline{\phantom{m}}$
	- Eliminación del aliasing en primitivas de dibujo 2D

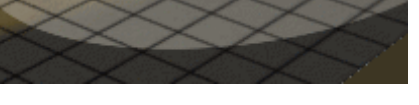

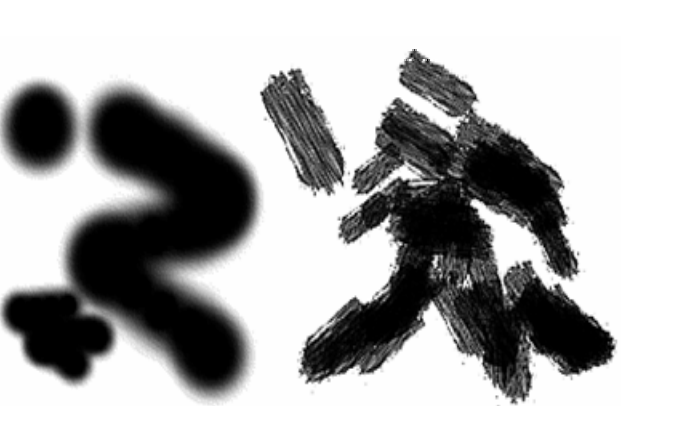

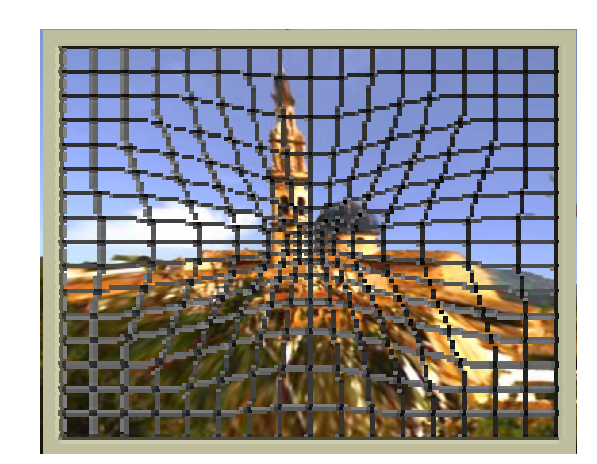

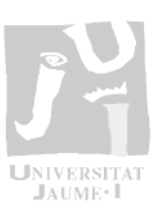

 $\left[ \begin{array}{cc} \cdot & \cdot & \cdot \end{array} \right]$ 

 $\bigcirc$ 

 $\begin{array}{c} -\frac{1}{2} \\ -\frac{1}{2} \end{array}$ 

 $\sum_{i=1}^{n}$ 

 $\overrightarrow{C}$ 

Eri

 $C\neq$ 

# Modelos avanzados

- • *Modelos más complicados tienen en cuenta otros fenómenos, mejorando notablemente la calidad de la imagen a costa de un mayor coste computacional*
- $\bullet$  *Efectos no contemplados en el modelo estudiado*
	- Sombras arrojadas
	- –**Transparencia**
	- Refracción
	- Geometría de fuentes extendidas
	- Interreflexión
- • *Entre los modelos avanzados cabe citar:*
	- Locales
		- •*Modelo de microfacetas de Torrance-Sparrow*
		- *Modelo anisotrópico de Kajiya*
	- – Globales
		- •*Modelo de trazado de rayos*
		- *Modelo de radiosidad*

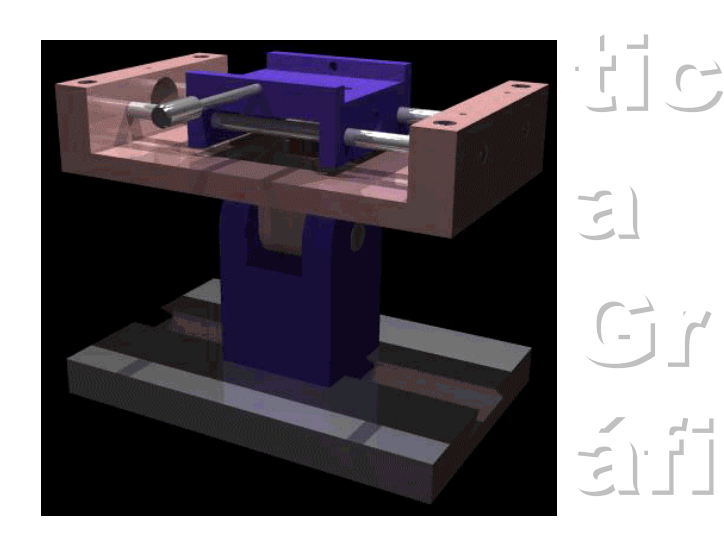

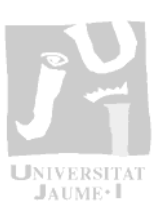

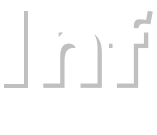

 $\epsilon$ )  $\epsilon$ 

 $\lceil \cdot \rceil$ 

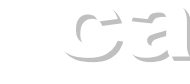

### 18

## Modelos avanzados

- • *Iluminación global*
	- Luz indirectamente reflejada o transmitida
	- En el modelo empírico modelada con la intensidad ambiente
- • *Clasificación de algoritmos*
	- Dependientes de la vista
		- • *Trazado de rayos. Envía un rayo que intersecta con un objeto en la escena. Este rayos se desvía siguiendo las direcciones de reflexión, refracción y la de las fuentes de luz (cálculo de sombras arrojadas)*
	- Independientes de la vista
		- • *Radiosidad. Modela más exactamente lareflexión difusa considerando la transferencia de energía radiante entre la superficies, de acuerdo a las leyes de conservación de la energía. Estos cálculos como afectan a la reflexión difusa se realizan una vez e inicialmente para la escena.*

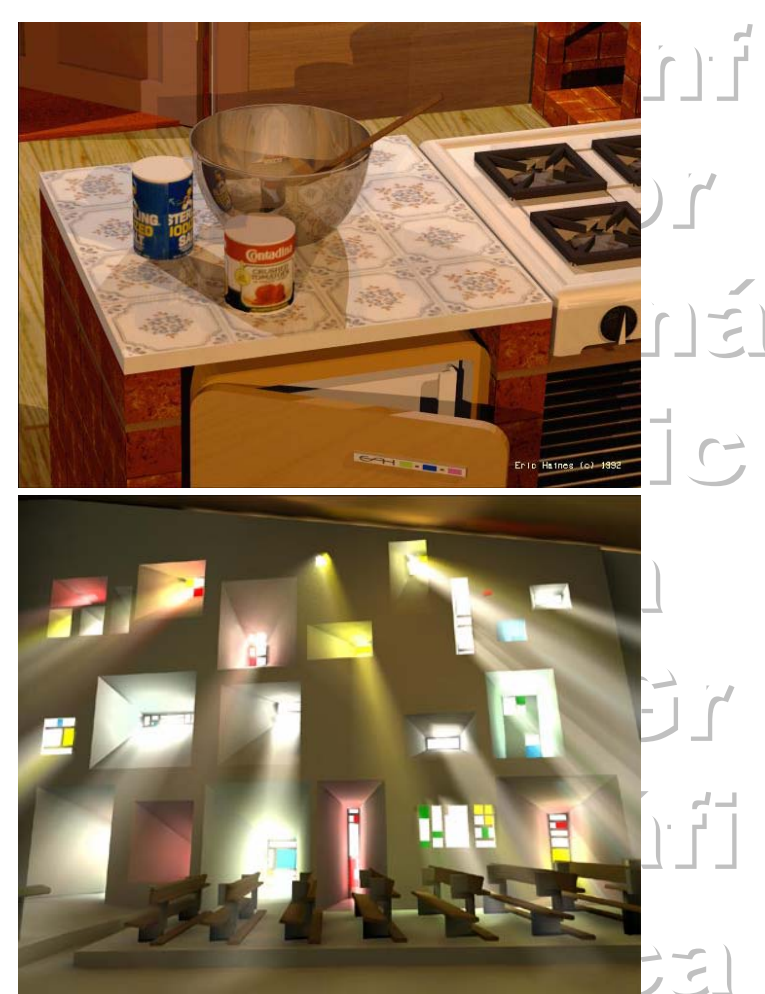

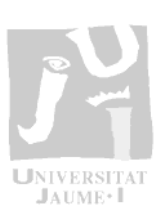

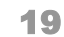

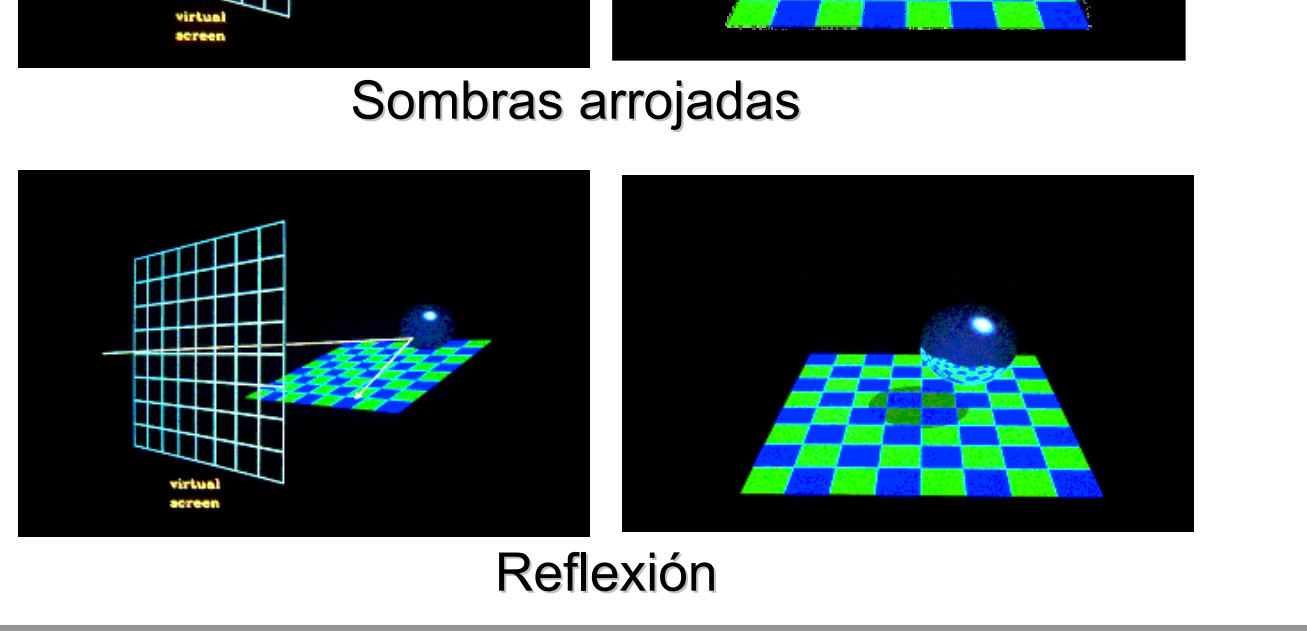

Trazado de rayos  $\bullet$ 

## **Modelos avanzados**

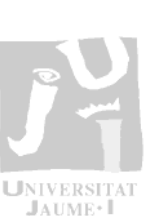

 $\begin{array}{c} \begin{array}{c} \hline \end{array} & \begin{array}{c} \hline \end{array} & \begin{array}{c} \hline \end{array} \end{array}$ 

 $\bigcirc\, \dot\Gamma$ 

 $\begin{array}{c} \begin{array}{c} \begin{array}{c} \text{1} \\ \text{2} \end{array} \\ \begin{array}{c} \text{2} \\ \text{2} \end{array} \end{array}$ 

 $C^1$ 

EF

 $C_{\tau}$ 

 $\sum_{i=1}^{n}$ 

## Profundidad del árbol de rayos  $C\neq 0$

## **Modelos avanzados**

Trazado de rayos  $\bullet$ 

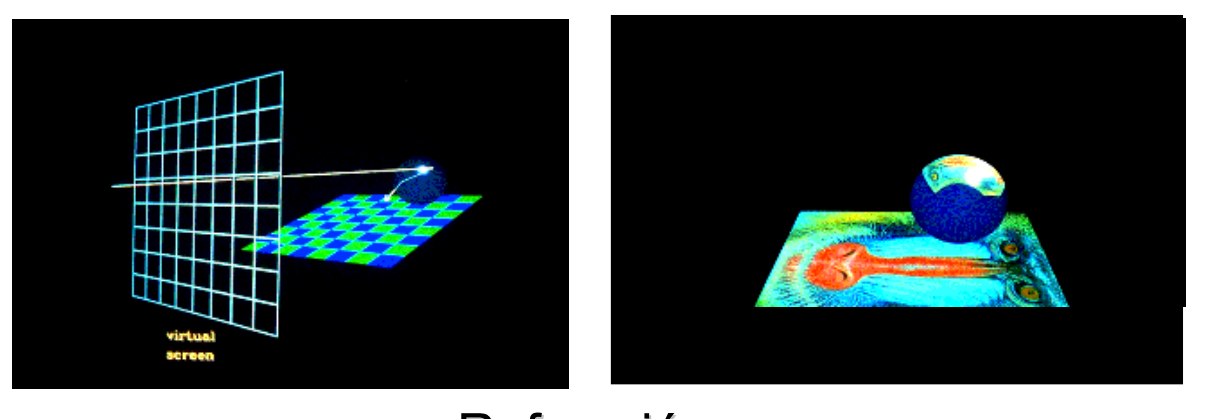

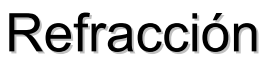

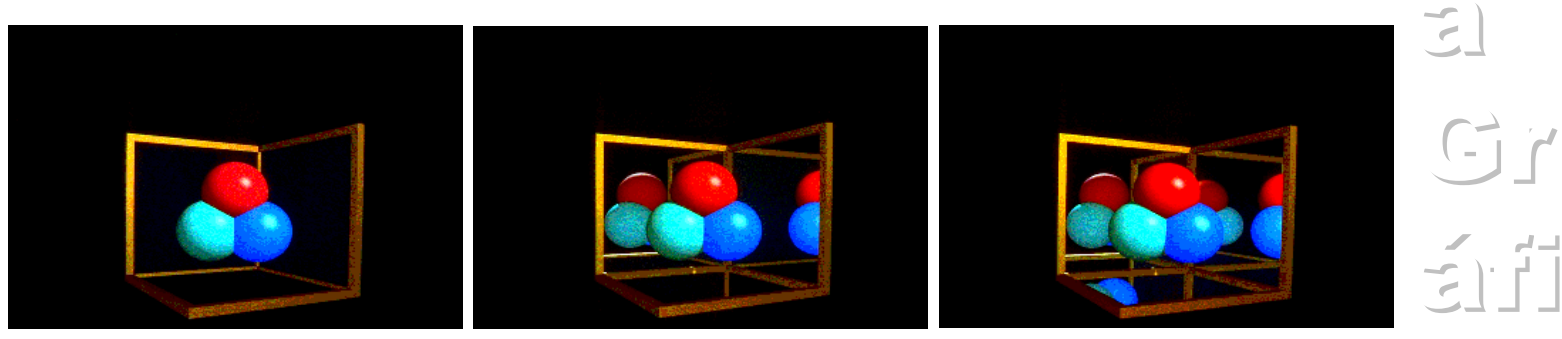

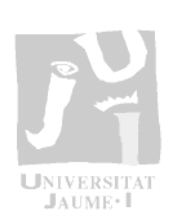

 $j \cap i$ 

 $\bigcup\limits_{}^{\prime}$ 

 $\frac{1}{2}$  of  $\frac{1}{2}$ 

## **Modelos avanzados**

Trazado de rayos. Ejemplos del Pov-Ray  $\bullet$ 

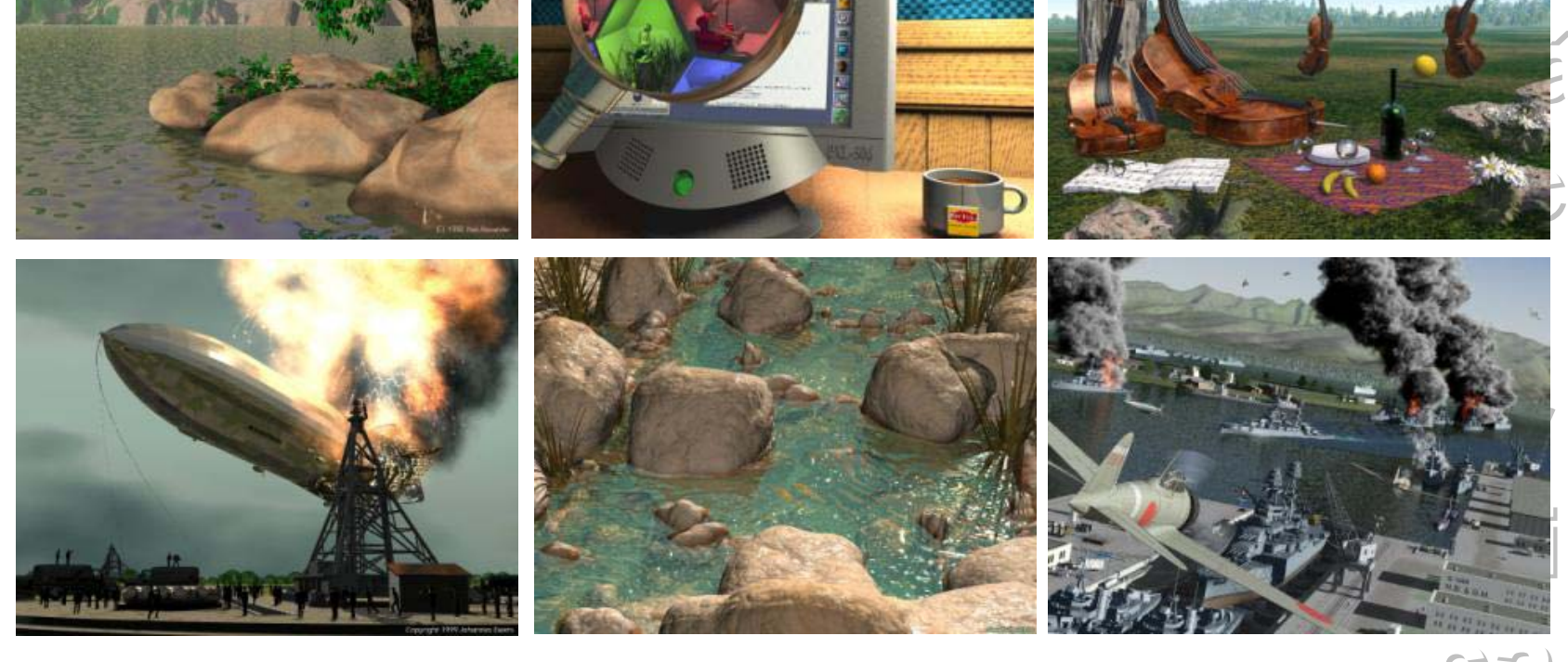

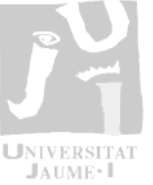

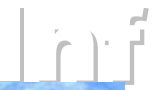

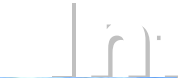

*Bi*

## Modelos avanzados

- • *Radiosidad*
	- Problema similar a la transferencia de calor en entornos cerrados
	- La iluminación en un determinado punto de la escena, es una combinación de la luz recibida directamente de las fuentes de luz y de la luz reflejada en las superficies del entorno
	- Esta luz a su vez se refleja en todas direcciones siguiendo el modelo de Lambert
	- – La radiosidad de una superficie es la cantidad de energía que refleja la superficie por unidad de tiempo y de área. La suma de la energía emitida y de la reflejada.

Energia que llega desde otras superficies

 $\rightarrow$  Energia reflejada por la superficie

Energia emitida por la superficie

 $\mathcal{L}_i \neq \pmb{E}_i \big)$ + $\big( \rho_i \bigotimes \pmb{B}_j \pmb{\mathsf{F}}_{ij} \big)$ 

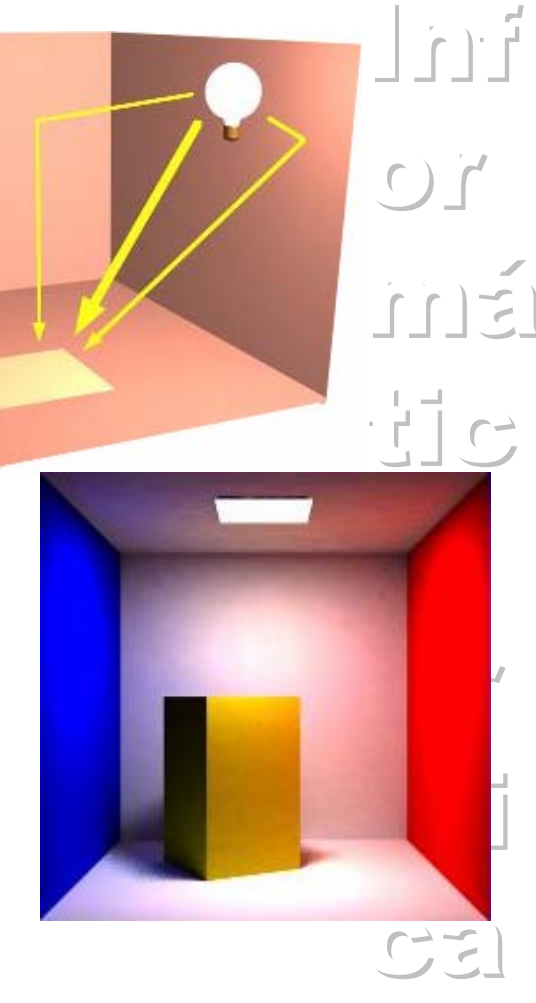

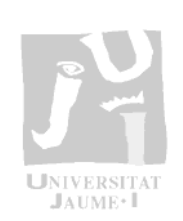

## **Modelos avanzados**

- Radiosidad  $\bullet$ 
	- El Factor de forma F describe la fracción de energía que llega la superficie i y desde otra superficie j
	- Permite representar escenas con humo, polvo o vapor en el entorno.

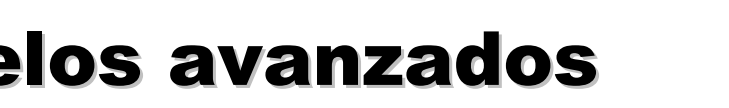

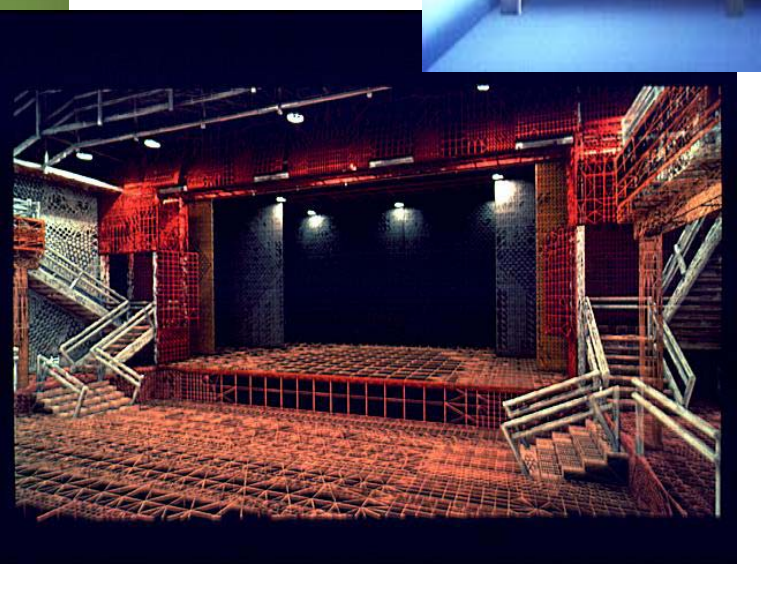

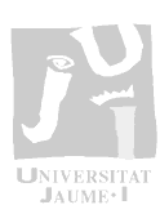

 $\begin{picture}(220,20) \put(0,0){\line(1,0){10}} \put(15,0){\line(1,0){10}} \put(15,0){\line(1,0){10}} \put(15,0){\line(1,0){10}} \put(15,0){\line(1,0){10}} \put(15,0){\line(1,0){10}} \put(15,0){\line(1,0){10}} \put(15,0){\line(1,0){10}} \put(15,0){\line(1,0){10}} \put(15,0){\line(1,0){10}} \put(15,0){\line(1,0){10}} \put(15,0){\line($  $G^i$ 引打

## **Modelos avanzados**

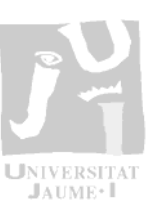

- Modelos especiales  $\bullet$ 
	- Visualización científica
		- Volúmenes  $\bullet$
		- · Fluidos
		- Imágenes médicas  $\bullet$
	- Visualización de entornos naturales
	- Visualización artística
	- Visualización basada en imágenes

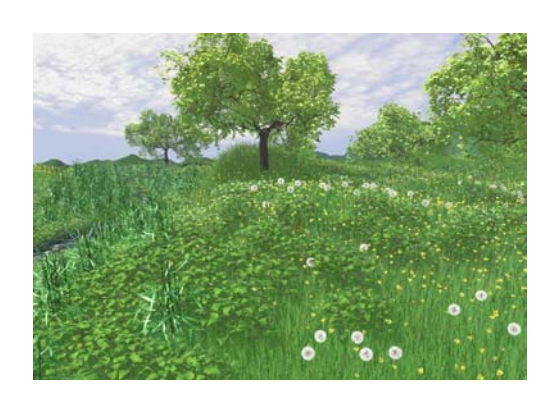

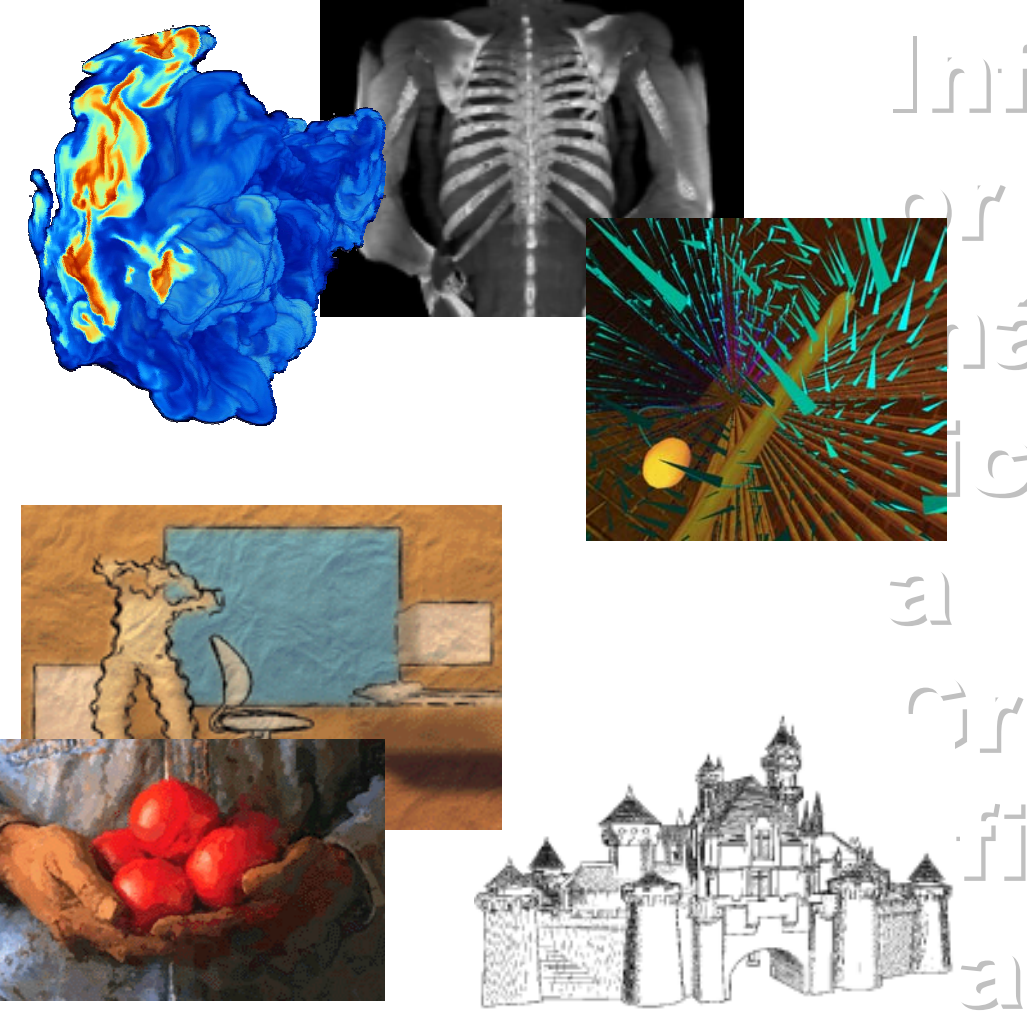

## SUMARIO

- • *Las texturas permiten aumentar de forma notable la calidad de las imágenes de síntesis*
- • *Existen modelos de iluminación avanzados que tienen en cuenta los siguientes efectos:*
	- Sombras arrojadas, transparencia, refracción, geometría de fuentes extendidas e interreflexión
- • *Existen modelos de representación especiales: visualización científica, artística, de entornos naturales, basada en imágenes, etc.*

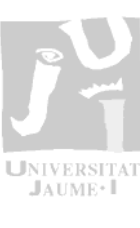

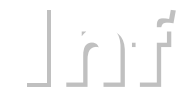

 $\cap$ 

 $\Gamma$ 

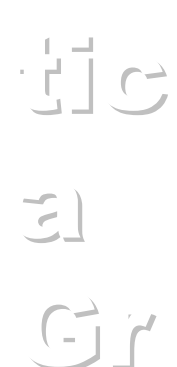

 $\preceq$  ). I

 $C2$